# **TRAINING OFFERING**

#### **You can reach us at:**

Arrow ECS, Nidderdale House, Beckwith Knowle, Harrogate, HG3 1SA

Email: education.ecs.baltic@arrow.com Phone: 0870 251 1000

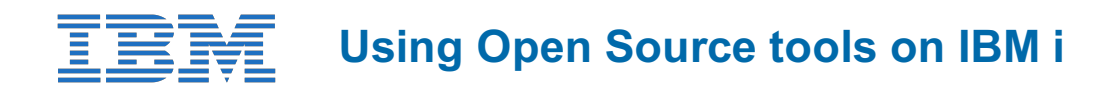

#### **CODE: LENGTH: PRICE:**

ZL1\_AS40 24 Hours (3 days) €2,340.00

#### **Description**

This course is designed to teach the installation and administration of open source packages on IBM i as well as teach how to use some of the open source packages that can be downloaded. Class activities include showing how to download and manage open source packages using Access Client Solutions, and how to use python, node.js, and PHP to access data in different ways on the IBM i.

#### **Objectives**

- Understand how to install and manage open source packages on IBM i
- Learn what open source packages are available on IBM i
- Comprehend how to use open source languages to interface with procedural programs and procedures on IBM i
- Comprehend how to use open source languages and SQL to access data on the IBM i

### **Audience**

- IBM i System Administrators
- IBM i Programmers
- API/Cloud enablers

### **Prerequisites**

- Knowledge of one of python, node.js or PHP
- Understanding of IBM iconcepts

### **Programme**

- Unit 1: Introduction to open source packages on IBM I
- Unit 2: IBM I and the PASE environment
- Exercise 2: Working in the PASE environment
- Unit 3: Install and manage open source packages
- Exercise 3: Using the open source package manager
- Unit 4: XMLserviceand iToolkit
- Exercise 4: Access programs and procedures using python, node.js or PHP
- Unit 5: Using SQL to access IBM i
- Exercise 5: Access data using python, node.js or PHP
- Unit 6: Message queues
- Exercise 6: Using data queues with python, node.js or PHP
- Unit 7: REST on IBM i
- Exercise 7: Using REST with python, node.js or PHP
- Unit 8: Apache Camel on IBM i
- Exercise 8: Using Apache Camel

## **Additional Information**

This training is also available as onsite training. Please contact us to find out more.